*Beams, Columns and Other Members Design Methods Formulas...* 1/9

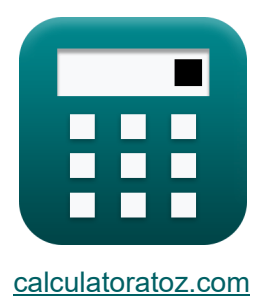

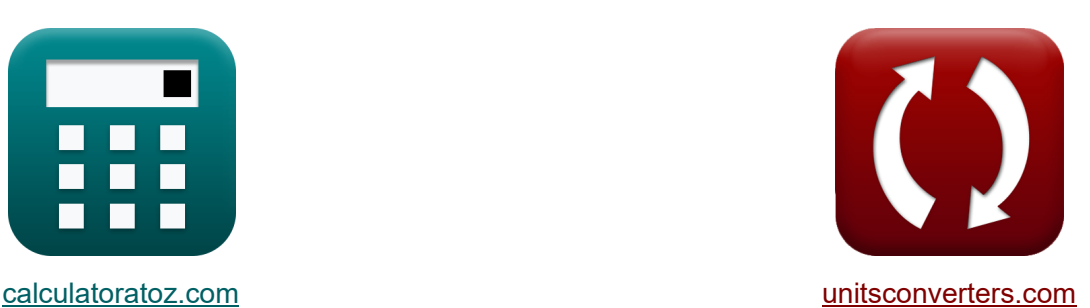

# **Beams, Columns and Other Members Design Methods Formulas**

Examples!

[Calculators!](https://www.calculatoratoz.com/) Examples! [Conversions!](https://www.unitsconverters.com/)

Bookmark **[calculatoratoz.com](https://www.calculatoratoz.com/)**, **[unitsconverters.com](https://www.unitsconverters.com/)**

Widest Coverage of Calculators and Growing - **30,000+ Calculators!** Calculate With a Different Unit for Each Variable - **In built Unit Conversion!** Widest Collection of Measurements and Units - **250+ Measurements!**

Feel free to SHARE this document with your friends!

*[Please leave your feedback here...](https://docs.google.com/forms/d/e/1FAIpQLSf4b4wDgl-KBPJGChMJCxFlqrHvFdmw4Z8WHDP7MoWEdk8QOw/viewform?usp=pp_url&entry.1491156970=Beams,%20Columns%20and%20Other%20Members%20Design%20Methods%20Formulas)*

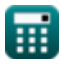

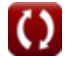

## **List of 16 Beams, Columns and Other Members Design Methods Formulas**

#### **Beams, Columns and Other Members Design Methods**

**Beams** 

**1) Straight Beam Deflection** 

$$
\kappa\!\left[\!\delta=\left(\frac{k_b\cdot T_l\cdot(l)^3}{E_c\cdot I}\right)+\left(\frac{k_s\cdot T_l\cdot l}{G\cdot A}\right)\!\right]
$$

$$
\boxed{19.92665\text{mm}=\left(\frac{0.85\cdot 10\text{kN}\cdot \left(3000\text{mm}\right)^3}{30000\text{MPa}\cdot 3.56\text{kg}\cdot \text{m}^2}\right)+\left(\frac{0.75\cdot 10\text{kN}\cdot 3000\text{mm}}{25000\text{MPa}\cdot 50625\text{mm}^2}\right)}
$$

**2) Tapered Beam Deflection for Mid-Span Concentrated Load** 

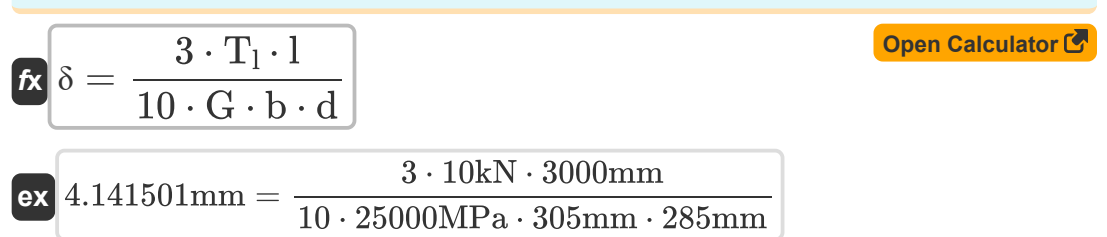

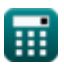

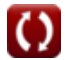

**[Open Calculator](https://www.calculatoratoz.com/en/straight-beam-deflection-calculator/Calc-32722) C** 

*Beams, Columns and Other Members Design Methods Formulas...* 3/9

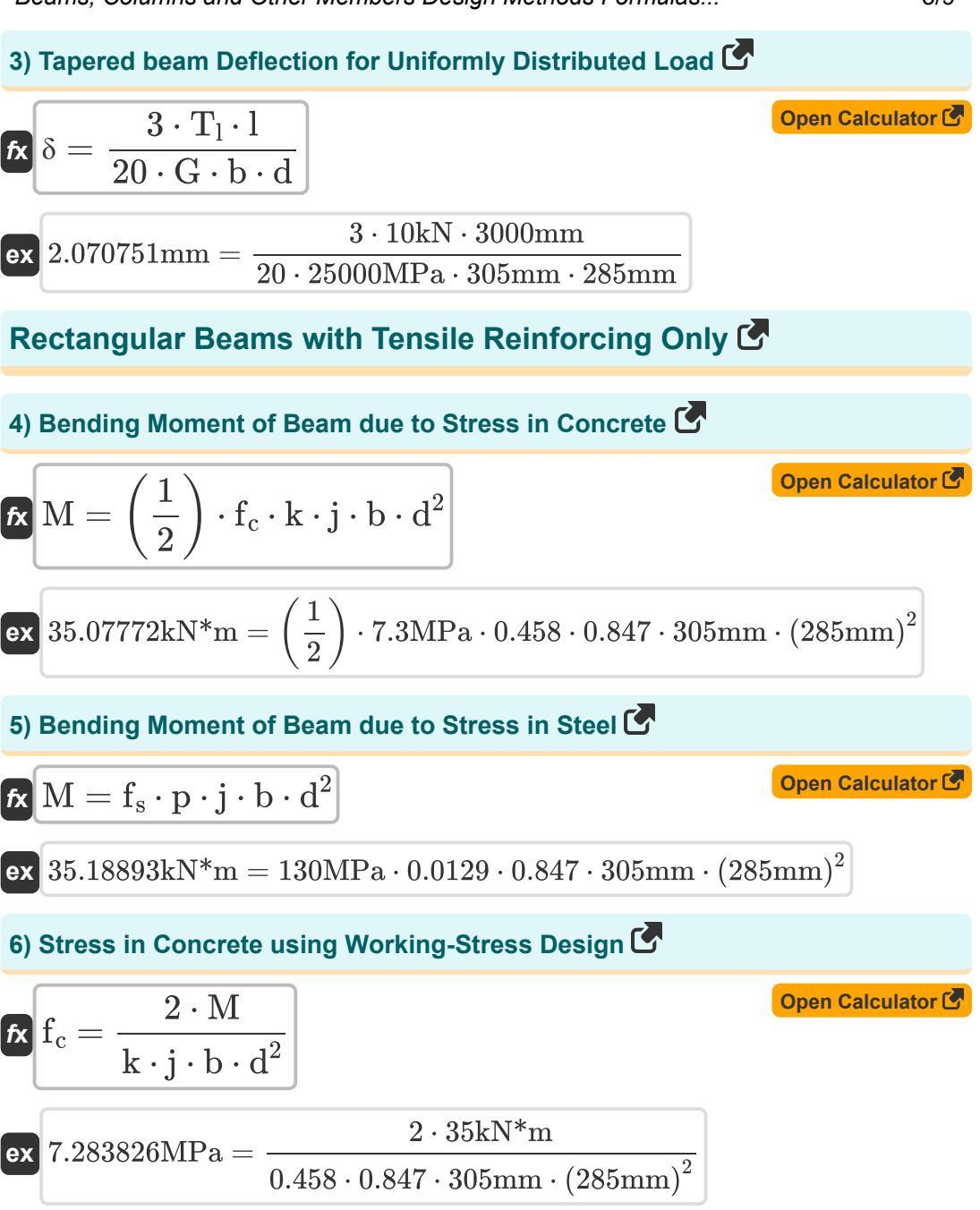

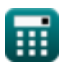

*Beams, Columns and Other Members Design Methods Formulas...* 4/9

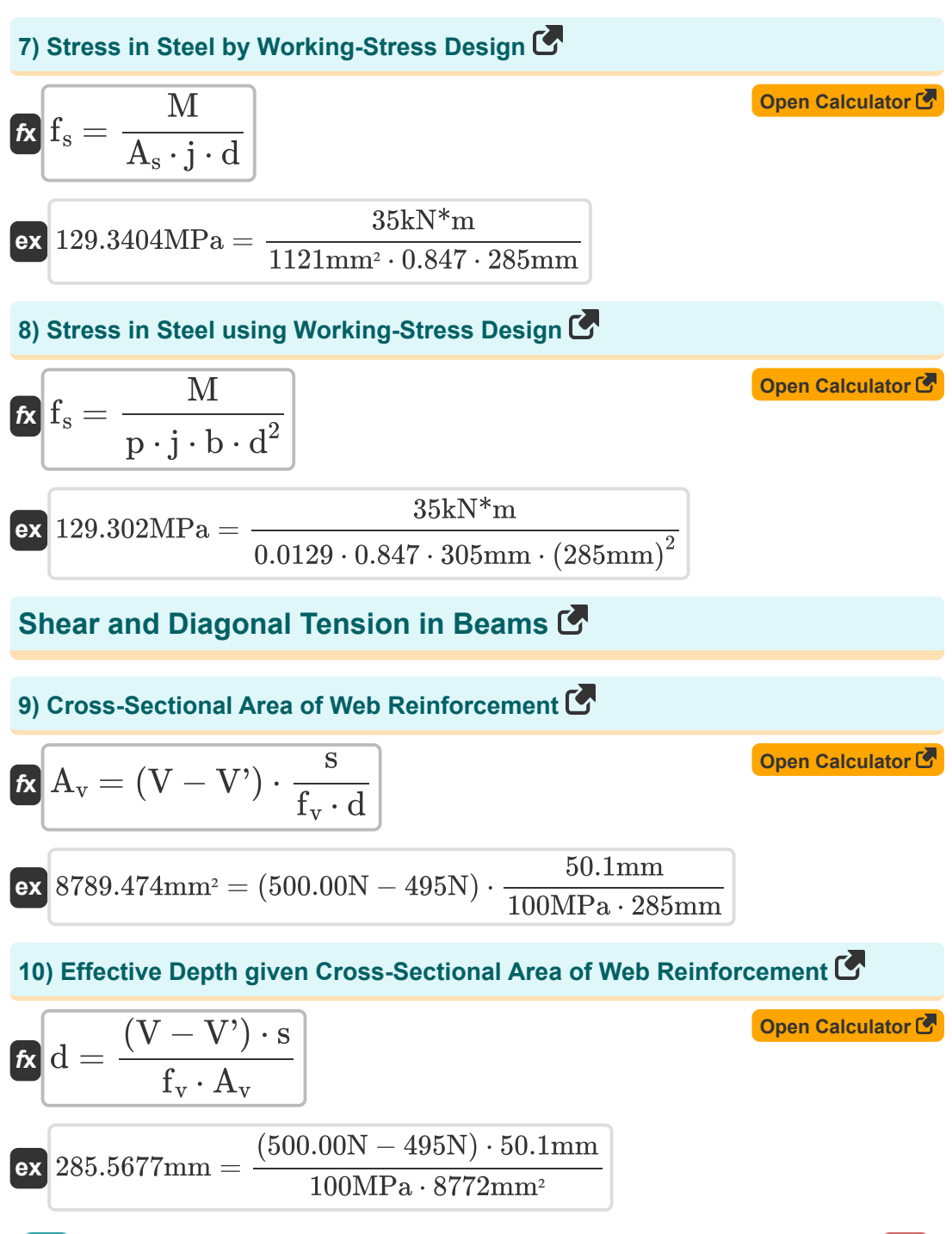

*Beams, Columns and Other Members Design Methods Formulas...* 5/9

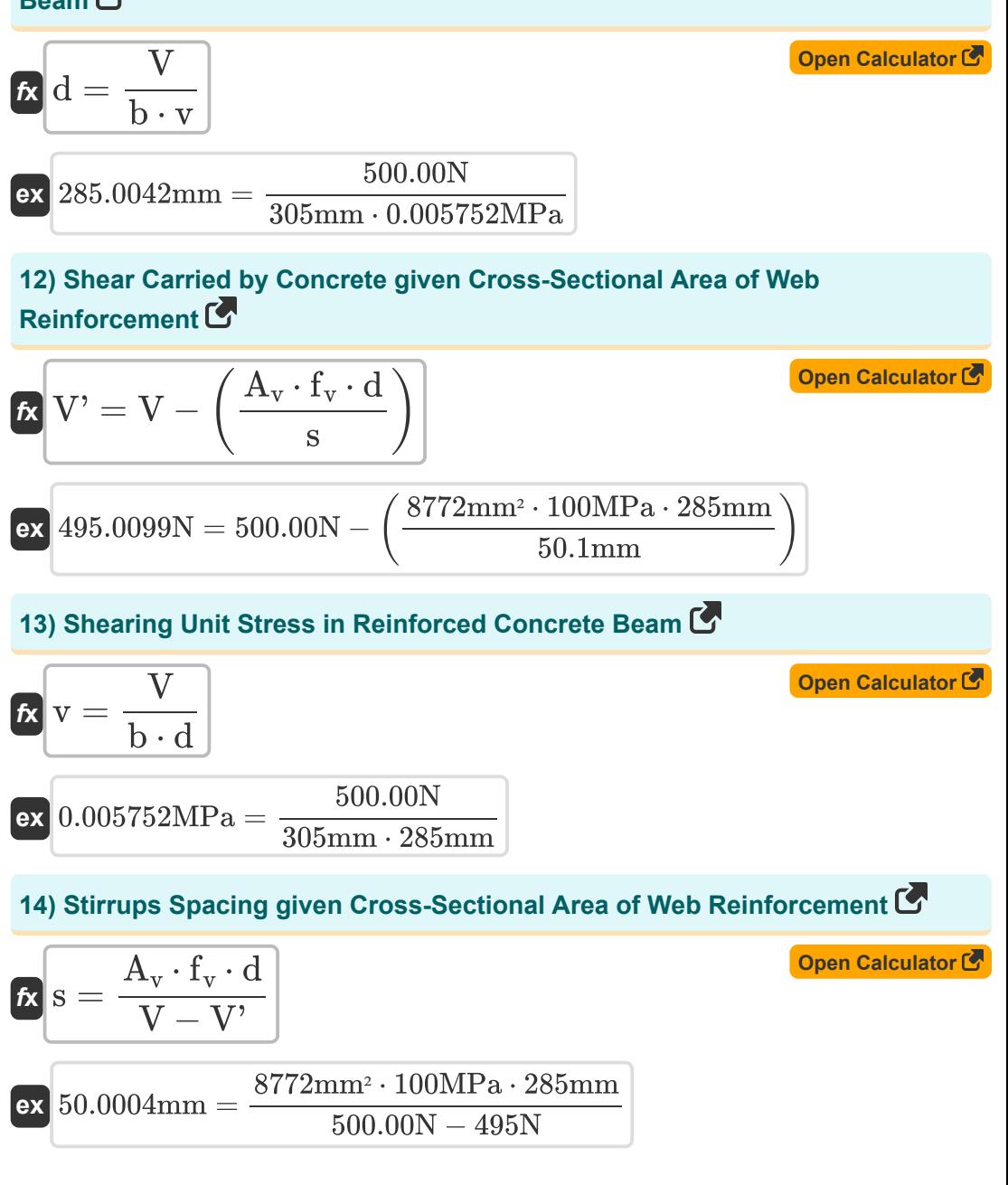

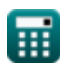

*Beams, Columns and Other Members Design Methods Formulas...* 6/9

**15) Total Shear given Cross-Sectional Area of Web Reinforcement** 

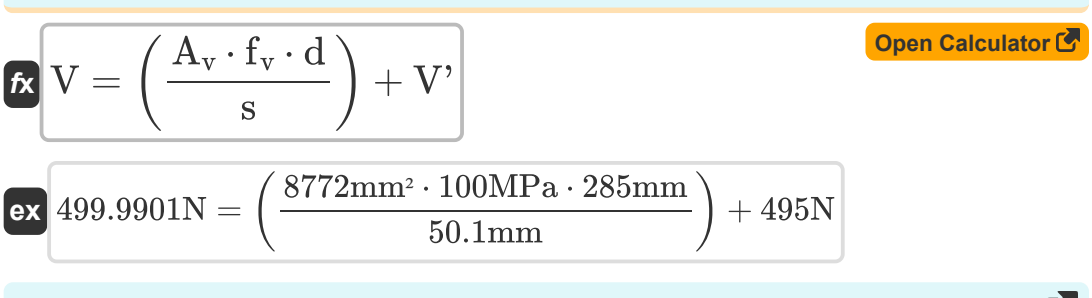

**16) Width of Beam given Shearing Unit Stress in Reinforced Concrete Beam** 

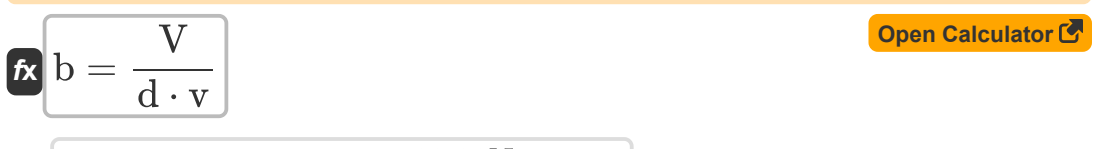

**ex** 305.0045mm = 500.00N 285mm ⋅ 0.005752MPa

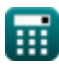

*Beams, Columns and Other Members Design Methods Formulas...* 7/9

### **Variables Used**

- **A** Cross-Sectional Area of Beam *(Square Millimeter)*
- **A<sup>s</sup>** Cross-Sectional Area of Tensile Reinforcing *(Square Millimeter)*
- **A<sup>v</sup>** Cross-Sectional Area of Web Reinforcement *(Square Millimeter)*
- **b** Width of Beam *(Millimeter)*
- **d** Effective Depth of Beam *(Millimeter)*
- **E<sup>c</sup>** Modulus of Elasticity of Concrete *(Megapascal)*
- **f<sup>c</sup>** Compressive Stress in Extreme Fiber of Concrete *(Megapascal)*
- **f<sup>s</sup>** Stress in Reinforcement *(Megapascal)*
- **f<sup>v</sup>** Allowable Unit Stress in Web Reinforcement *(Megapascal)*
- **G** Shear Modulus *(Megapascal)*
- **I** Moment of Inertia *(Kilogram Square Meter)*
- **j** Ratio of Distance between Centroid
- **k** Ratio of Depth
- **k<sub>b</sub> Beam Loading Constant**
- **k<sup>s</sup>** Support Condition Constant
- **l** Beam Span *(Millimeter)*
- **M** Bending Moment *(Kilonewton Meter)*
- **p** Ratio of Cross-Sectional Area
- **s** Stirrup Spacing *(Millimeter)*
- **T<sup>l</sup>** Total Beam Load *(Kilonewton)*
- **v** Shearing Unit Stress *(Megapascal)*
- **V** Total Shear *(Newton)*
- **V'** Shear that Concrete should carry *(Newton)*
- **δ** Deflection of Beam *(Millimeter)*

#### **Constants, Functions, Measurements used**

- Measurement: **Length** in Millimeter (mm) *Length Unit Conversion*
- Measurement: **Area** in Square Millimeter (mm²) *Area Unit Conversion*
- Measurement: **Pressure** in Megapascal (MPa) *Pressure Unit Conversion*
- Measurement: **Force** in Kilonewton (kN), Newton (N) *Force Unit Conversion*
- Measurement: **Moment of Inertia** in Kilogram Square Meter (kg·m²) *Moment of Inertia Unit Conversion*
- Measurement: **Moment of Force** in Kilonewton Meter (kN\*m) *Moment of Force Unit Conversion*
- Measurement: **Stress** in Megapascal (MPa) *Stress Unit Conversion*

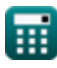

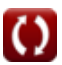

*Beams, Columns and Other Members Design Methods Formulas...* 9/9

#### **Check other formula lists**

- **Beams, Columns and Other Members Design Methods Formulas**
- **Deflection Computations, Column Moments and Torsion Formulas**
- **Frames and Flat Plate Formulas**
- **Mix Design, Modulus of Elasticity and Tensile Strength of Concrete Formulas**
- **Working Stress Design Formulas**

Feel free to SHARE this document with your friends!

#### **PDF Available in**

[English](https://www.calculatoratoz.com/PDF/Nodes/709/Beams-columns-and-other-members-design-methods-Formulas_en.PDF) [Spanish](https://www.calculatoratoz.com/PDF/Nodes/709/Beams-columns-and-other-members-design-methods-Formulas_es.PDF) [French](https://www.calculatoratoz.com/PDF/Nodes/709/Beams-columns-and-other-members-design-methods-Formulas_fr.PDF) [German](https://www.calculatoratoz.com/PDF/Nodes/709/Beams-columns-and-other-members-design-methods-Formulas_de.PDF) [Russian](https://www.calculatoratoz.com/PDF/Nodes/709/Beams-columns-and-other-members-design-methods-Formulas_ru.PDF) [Italian](https://www.calculatoratoz.com/PDF/Nodes/709/Beams-columns-and-other-members-design-methods-Formulas_it.PDF) [Portuguese](https://www.calculatoratoz.com/PDF/Nodes/709/Beams-columns-and-other-members-design-methods-Formulas_pt.PDF) [Polish](https://www.calculatoratoz.com/PDF/Nodes/709/Beams-columns-and-other-members-design-methods-Formulas_pl.PDF) [Dutch](https://www.calculatoratoz.com/PDF/Nodes/709/Beams-columns-and-other-members-design-methods-Formulas_nl.PDF)

*5/21/2024 | 5:23:45 AM UTC [Please leave your feedback here...](https://docs.google.com/forms/d/e/1FAIpQLSf4b4wDgl-KBPJGChMJCxFlqrHvFdmw4Z8WHDP7MoWEdk8QOw/viewform?usp=pp_url&entry.1491156970=Beams,%20Columns%20and%20Other%20Members%20Design%20Methods%20Formulas)*